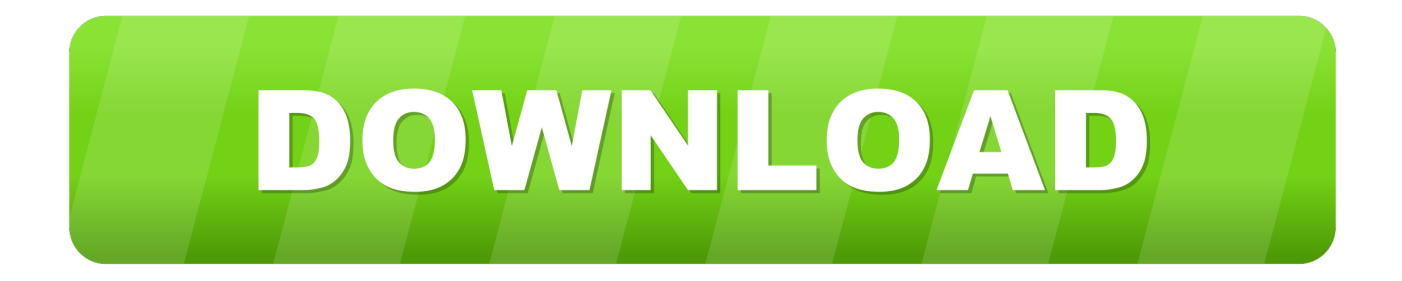

## [Activador De Office](https://geags.com/1hku0y)

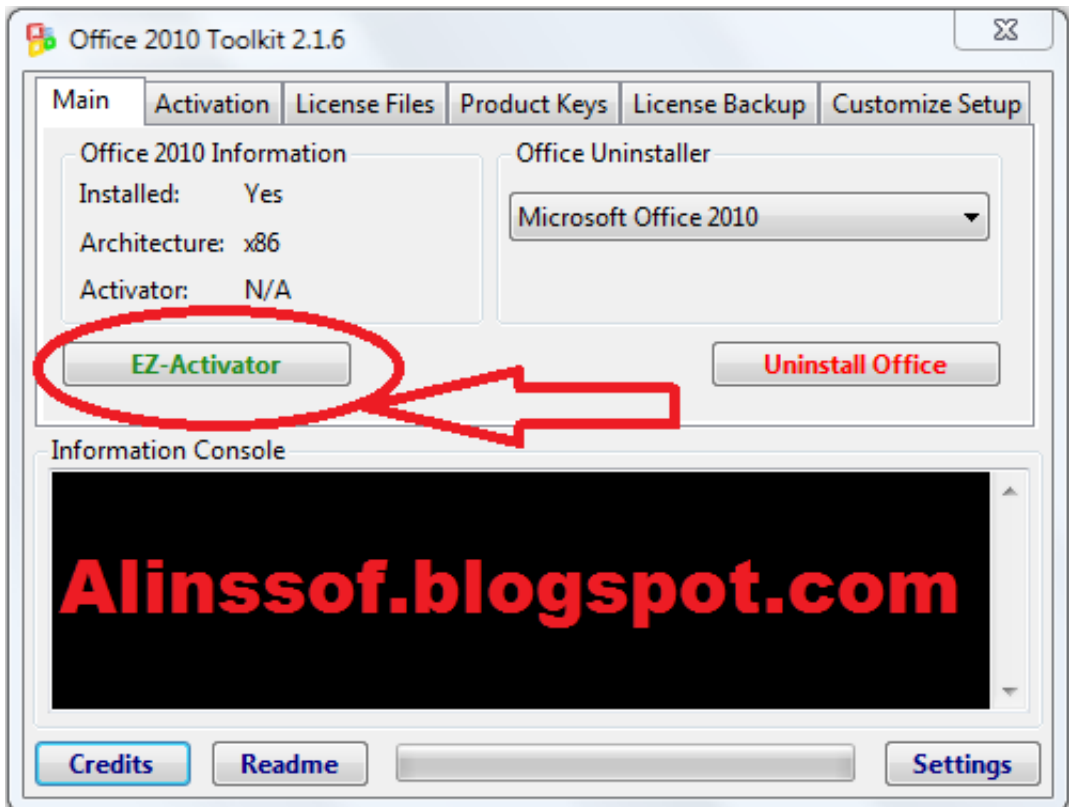

[Activador De Office](https://geags.com/1hku0y)

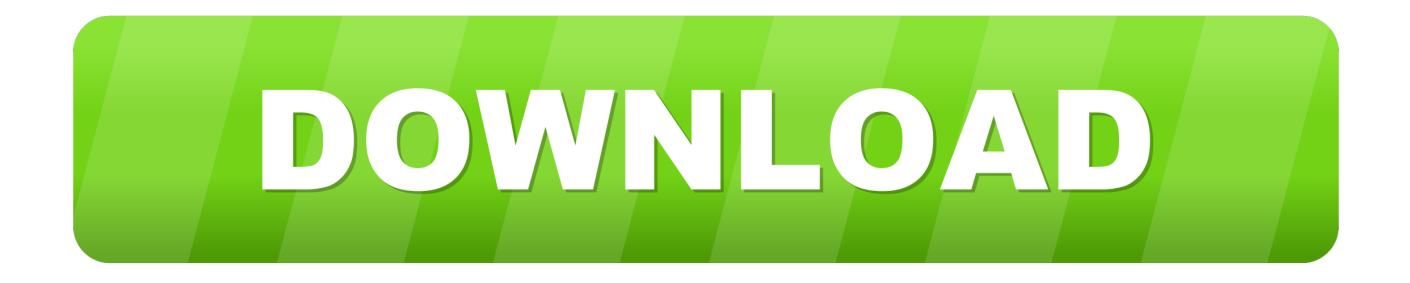

Cómo activar Office 2016 para siempre, [Claves de activación]. Microsoft Office 2016 es un conjunto de programas ofimáticos de Microsoft que incluye programas .... Jump to Activar una compra de Office o la oferta que se incluye en un ... - Activar Office 365, 2019, 2016 y 2013. Muestra la página "Iniciar sesión .... Activador De Office X Venetian. Activar Microsoft Office 2013 Via AutoKMS SoftWareMaNiaco. Mejor totalmente gratuito click web: encontraras programas, .. Te enseñamos como activar Microsoft Office 2016 en 3 fáciles pasos en cualquier versión de Windows, de forma fácil y de por vida.. KMSpico, descargar gratis. KMSpico última versión: KMSpico, herramienta gratuita para activar Windows y Microsoft Office. KMSpico es una .... Office 365; Office 2010; Office 2013; Office 2016. Con Kmspico podrás activar cualquiera de estos .... Cómo Activar Office 2016 Professional Plus, Project y Visio GRATIS, sin Programas y para Siempre mediante Serial (Clave) y CMD.. Te explicamos paso a paso cómo activar Office 2016 o 365 en 2020: métodos legales y activadores seguros para usar tu suite de ofimática favorita.. Aquí encontrarás programas para activar las licencias permanentemente de todas las ediciones del sistema operativo Windows y la suite de Office. Se debe .... 1 – Descarga el activador. En internet puedes encontrar muchos activadores diferentes que se encarguen de validar tu copia de Office 365. Podemos .... Encuentra Activador De Office en Mercado Libre México. Descubre la mejor forma de comprar online.. KMS Activator is those tools Used to Activate MS Office 2016 mostly, it's work on the Key Management Server. ... KMS Activator or Key Management Server activators are those types of activators that modify the host files in your machines. These activators help you to activate not only .... With KMSpico v10.2.0 you can activate Office 2016, o activate ... https://blog.mastercoria.com/windows/windows-loader-activadorwindows-7/. Activador Office v5 is a program developed by LANDEREXTREMO. Upon installation and setup, it defines an auto-start registry entry which makes this program .... Activador Office 2016 Professional Plus. ... Cómo activar Microsoft Office 2016 de por vida, gratis sin programas en 2018 y 2019En este post te voy a enseñar a .... Como activar el microsoft office 2016 GRATIS en 2019 y sin programas,  $\star$  ademas de la clave de producto, y sin virus. **II** ENTRA y aprende como hacerlo.

Explore esta página para buscar y activar Microsoft Office 2016/2019/365 en su equipo Dell, lo que requiere una cuenta de Microsoft para que .... Programas para activar Windows y Office y otras utilidades. Por Ratiborus. Descargar con Mega. KMSpico, KMSAuto NET, KMS Tools, .... Sale activador windows 7 y office 2019 On Our Store.Microsoft activador windows 7 y office 2019 Activation Code. - alcoceram.com.. El programa nos permite activar windows 10, hasta los antecesores windows 8.1, 7 y vista ademas de versiones servidor hasta de office 2010, 2013, 2016.

## 2159db9b83

[reFX Nexus 3.0.20 VST Crack + Torrent X64 \(Mac Win\) Download](https://auslogics-duplicate-file-finder-7-0-22-0-crack-serial-n.simplecast.com/episodes/refx-nexus-3-0-20-vst-crack-torrent-x64-mac-win-download) [Tom Raftery Interviews Steve Rubel](https://tom-raftery-interviews-steve-rubel-60.peatix.com/view) [Per Goldman Sachs il lancio della carta di credito Apple Card e stato il piu riuscito di sempre](http://neuarasagpai.over-blog.com/2020/07/Per-Goldman-Sachs-il-lancio-della-carta-di-credito-Apple-Card-e-stato-il-piu-riuscito-di-sempre.html) [JIHAD BISNES: Punca graduan menganggur](https://www.jsassocies.be/nl-be/system/files/webform/visitor-uploads/jihad-bisnes-punca-graduanmenganggur.pdf) [Brikk – 24k Gold Nikon Df](https://auslogics-duplicate-file-finder-7-0-22-0-crack-serial-n.simplecast.com/episodes/brikk-24k-gold-nikon-df) [Malwarebytes Database File](http://primbierodo.over-blog.com/2020/07/Malwarebytes-Database-File.html) [How does electricity work and is it possible to design a light bulb that will le…](http://woodstantageab.over-blog.com/2020/07/How-does-electricity-work-and-is-it-possible-to-design-a-light-bulb-that-will-le.html) [T-Mobile is shipping the Galaxy S8 early just like it did with the S7](https://anaconda.org/nochrabarla/tmobile_is_shipping_the_galaxy_s8_early_just_like_it_did_with_the_s7/notebook) [Virtual DJ Pro 7.4 Free Download With Original Crack](http://konsroldibe.over-blog.com/2020/07/Virtual-DJ-Pro-74-Free-Download-With-Original-Crack.html) [Wave Control Pro v2.83 APK](http://reempsancosea.over-blog.com/2020/07/Wave-Control-Pro-v283APK.html)